# **Postavka zadatka**

# Početni html fajl je sledeći:

<!DOCTYPE html> <html> <head> <meta charset="utf‐8" /> <title>Pozicioniranje elemenata kreiranjem DIV‐ova</title> </head> <body> <div id="kontejner"> <div id="heder"><h1>Moj prvi veb sajt</h1> </div> <div id="levi">

What is Lorem Ipsum?

Lorem Ipsum is simply dummy text of the printing and typesetting industry. Lorem Ipsum has been the industry's standard dummy text ever since the 1500s, when an unknown printer took a galley of type and scrambled it to make a type specimen book. It has survived not only five centuries, but also the leap into electronic typesetting, remaining essentially unchanged. It was popularised in the 1960s with the release of Letraset sheets containing Lorem Ipsum passages, and more recently with desktop publishing software like Aldus PageMaker including versions of Lorem Ipsum.

## Why do we use it?

 $\text{Br}$  />  $\text{cm}$  src="1.jpg" width="200" class="img\_left"/>

It is a long established fact that a reader will be distracted by the readable content of a page when looking at its layout. The point of using Lorem Ipsum is that it has a more‐or‐less normal distribution of letters, as opposed to using 'Content here, content here', making it look like readable English. Many desktop publishing packages and web page editors now use Lorem Ipsum as their default model text, and a search for 'lorem ipsum' will uncover many web sites still in their infancy. Various versions have evolved over the years, sometimes by accident, sometimes on purpose (injected humour and the like).

Where does it come from?

Contrary to popular belief, Lorem Ipsum is not simply random text. It has roots in a piece of classical Latin literature from 45 BC, making it over 2000 years old. Richard McClintock, a Latin professor at Hampden‐Sydney College in Virginia, looked up one of the more obscure Latin words, consectetur, from a Lorem Ipsum passage, and going through the cites of the word in classical literature, discovered the undoubtable source. Lorem Ipsum comes from sections 1.10.32 and 1.10.33 of "de Finibus Bonorum et Malorum" (The Extremes of Good and Evil) by Cicero, written in 45 BC. This book is a treatise on the theory of ethics, very popular during the Renaissance. The first line of Lorem Ipsum, "Lorem ipsum dolor sit amet..", comes from a line in section 1.10.32. The standard chunk of Lorem Ipsum used since the 1500s is reproduced below for those interested. Sections 1.10.32 and 1.10.33 from "de Finibus Bonorum et Malorum" by Cicero are also reproduced in their exact original form, accompanied by English versions from the 1914 translation by H. Rackham. Where can I get some?

There are many variations of passages of Lorem Ipsum available, but the majority have suffered alteration in some form, by injected humour, or randomised words which don't look even slightly believable. If you are going to use a passage of Lorem Ipsum, you need to be sure there isn't anything embarrassing hidden in the middle of text. All the Lorem Ipsum generators on the Internet tend to repeat predefined chunks as necessary, making this the first true generator on the Internet. It uses a dictionary of over 200 Latin words, combined with a handful of model sentence structures, to generate Lorem Ipsum which looks reasonable. The generated Lorem Ipsum is therefore always free from repetition, injected humour, or non-characteristic words etc.

</div>

<div id="desni">

 $\langle$  <img src="6.jpg" width="150" class="img\_right" />  $\langle$ br />

The standard Lorem Ipsum passage, used since the 1500s

"Lorem ipsum dolor sit amet, consectetur adipiscing elit, sed do eiusmod tempor incididunt ut labore et dolore magna aliqua. Ut enim ad minim veniam, quis nostrud exercitation ullamco laboris nisi ut aliquip ex ea

commodo consequat. Duis aute irure dolor in reprehenderit in voluptate velit esse cillum dolore eu fugiat nulla pariatur. Excepteur sint occaecat cupidatat non proident, sunt in culpa qui officia deserunt mollit anim id est laborum."

Section 1.10.32 of "de Finibus Bonorum et Malorum", written by Cicero in 45 BC

"Sed ut perspiciatis unde omnis iste natus error sit voluptatem accusantium doloremque laudantium, totam rem aperiam, eaque ipsa quae ab illo inventore veritatis et quasi architecto beatae vitae dicta sunt explicabo.

</div>

<div id="futer">

Copyright & copy; All rights reserved \* Za sve dodatne informacije obratite se <a

href="#">vebmasteru</a>

</div>

</div>

</body>

</html>

#### Moj prvi veb sajt

rem Ipsum? Lorem Ipsum is simply dummy text of the printing and typesetting industry. Lorem Ipsum has been the industry's standard dummy text ever since the 1500s, when an unknown printer took a galley of type and scramble

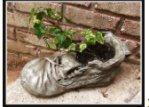

 $\label{thm:main} The second pattern is a long established for that a reader will be dictated by the readable content of a page when looking at in layout. The point of using Lorems in that it has a more-order assumption that the number of been the same. This is a good to using the same way, the number of them in the second. The second time is the same. The first time is the same as the first time, where the number of them is the same. The first time is the same, the number of them is the same. The first time is the same, the number of them is the same. The first time is the same, the number of them is the same. The first time is the same, the number of them is the same. The first time is the same, the number of them is the same. The first time is the same, the number of them is the same. The first time is the same, the number of them is the same. The first time is the same, the number of them is the$ 

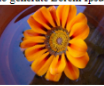

The standard Lorem Ipsum passage, used since the 1500s "Lorem ipsum dolor sit amet, consecteur adipicing elit, sed do eisumod tempor incididunt ut labore et dolore magna aliqus. Ut enim ad minim veniam, quis notrud exercit

sunt explicabo.<br>Copyright © All rights reserved \* Za sve dodatne informacije obratite se <u>vebmaster</u>u

#### **Korišćene slike:**

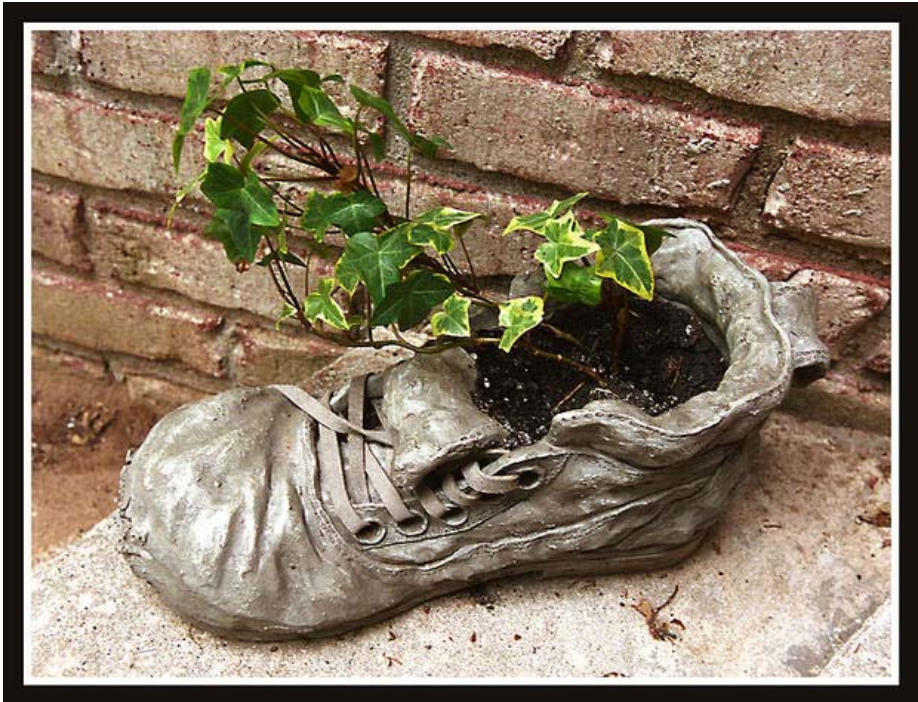

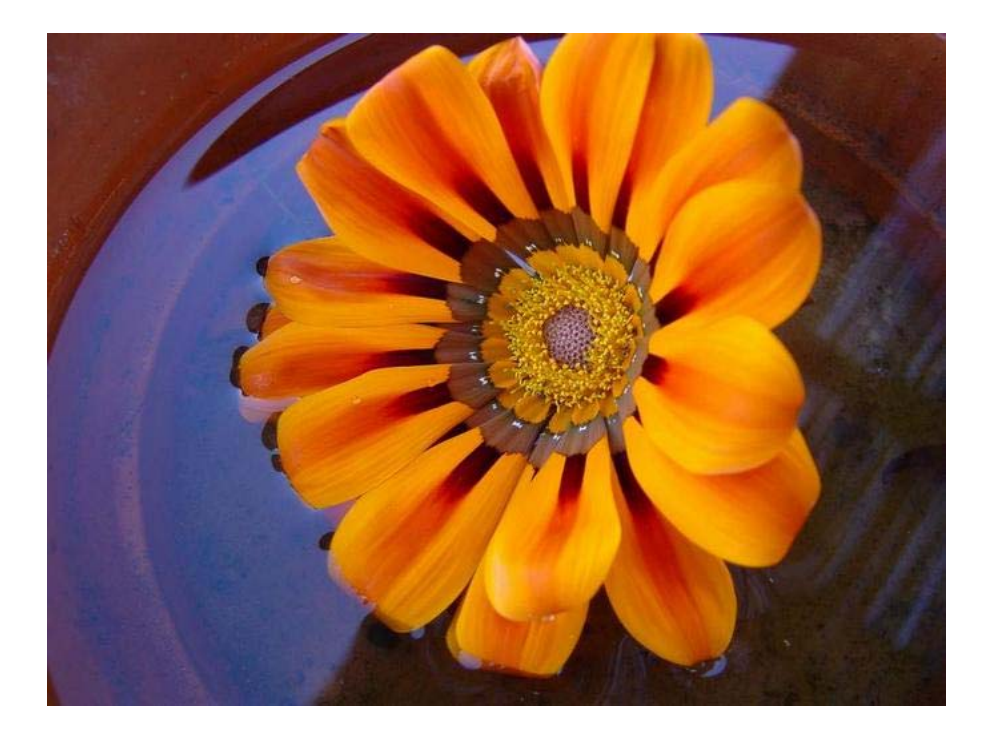

# **Rešenje. Pozicioniranje divova. CSS fajl**

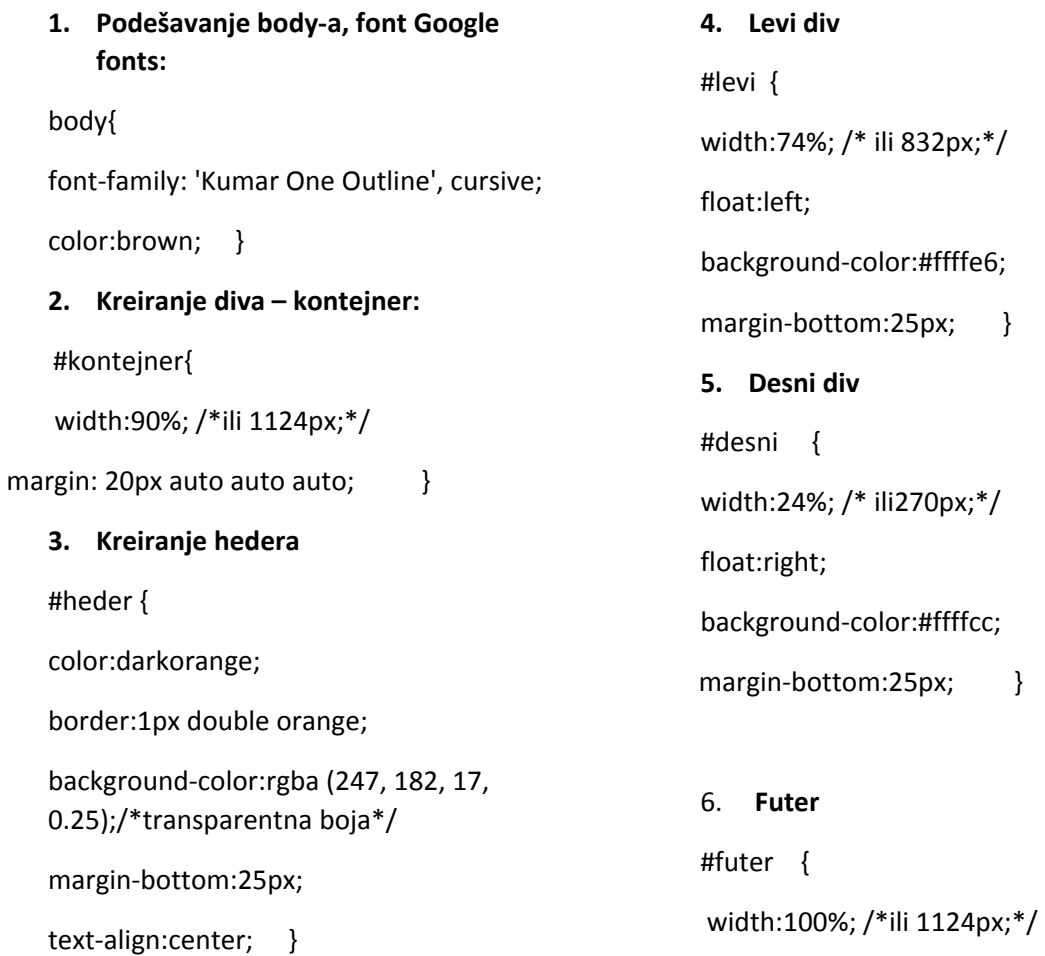

clear:both;

color:darkorange;

font‐style:italic;

border‐top:1px solid orange;

padding‐top:5px;

text-align:center; }

**7. Skidanje linije ispod linka:**

a {text‐decoration:none;

color:gray;  $\}$ 

# **8. Slike i 1. slovo**

.img\_left{float:left;}

.img\_right{float:right;}

span{font‐size:50px;

font‐weight:bold; }

**Uradite resizing prozora na kraju sa merama u px a onda i u %!!!**

# **Krajnji izgled sajta**

## Moj prvi veb sajt

What is Lorem Issum? Lorem Ipsum is simply duriny text of the printing and typesetting industry. Lorem Issum has been the industry's The matrix core in the matrix of the state of the primary text of the primary and spectating mounts, corem apont most over the interaction of the state of the state of the state of the state of the state of the state of t

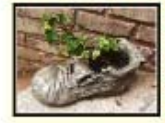

The interactive distributed from the interaction will be distributed by the established for the particular term is the contracted by the scaling probability probability and the property of the particular term is pair to t

Conveignt # All matts reserved \* Za ave declates informacije etratite se vebruatera

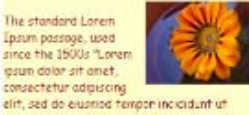

erri, sea ao examen emperantes de la contrata de la parte de del marino de la main ventant de la main de la contrata de la contrata de la contrata de la contrata de la contrata de la contrata de la contrata de la contrata delete eu fugert nulle periefun. Liscopheur anti-<br>delete eu fugert nulle periefun. Liscopheur anti-<br>econocet cupidateit non proident, aunt in culpe<br>qui official deserunt mollit eneri id est<br>leborum," Section 1.30.32 of "de Moherum," Section 110.32 of "ce is initially spectrum of Moherum", whitten by Clause in 05<br>BC "Sed urf perspiesints under orners after arthus<br>general transposition in discovering a gradient of the spectrum of the<br>spectrum

The standard Lorem